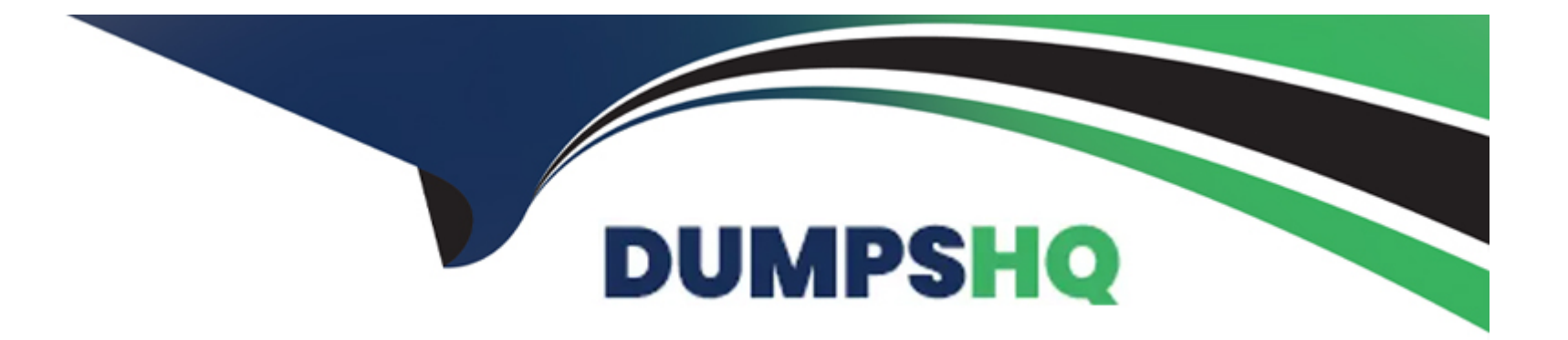

# **Free Questions for 100-490 by dumpshq**

# **Shared by Forbes on 06-06-2022**

### **For More Free Questions and Preparation Resources**

**Check the Links on Last Page**

# **Question 1**

#### **Question Type: MultipleChoice**

Which Xmodem option is used to enhance error checking of an image that is copied to flash memory?

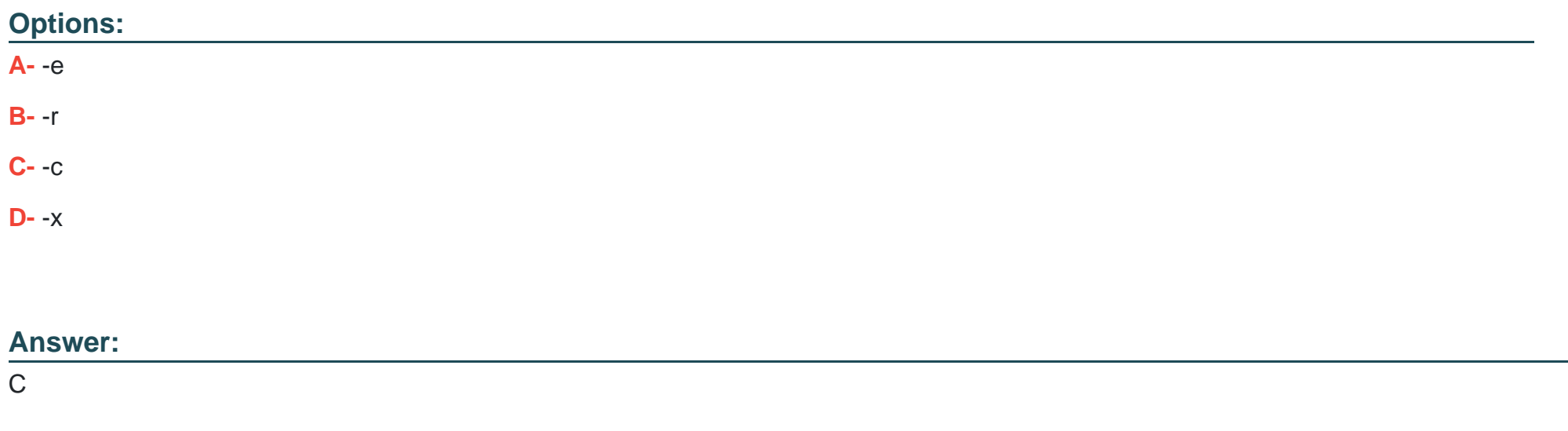

### **Question 2**

**Question Type: MultipleChoice**

Which type of port is used to connect a laptop to an Ethernet port on a Cisco router?

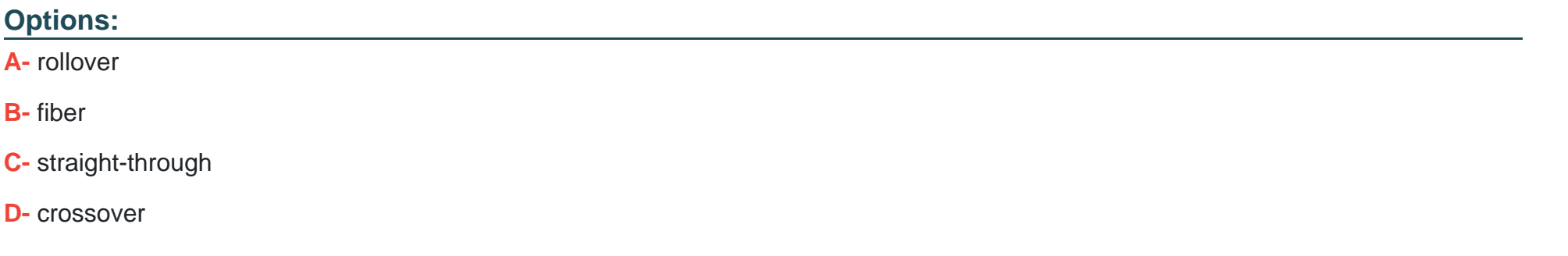

#### **Answer:**

C

## **Question 3**

#### **Question Type: MultipleChoice**

ESD is the sudden and momentary electric current that flows between two objects at different electrical potentials, caused by direct contact or induced by an electrostatic field. Which three tools are used to avoid ESD? (Choose three.)

#### **Options:**

- **A-** negative static bag
- **B-** antistatic mat
- **C-** ESD wrist strap
- **D-** negative static mat
- **E-** antistatic bag
- **F-** latex gloves

### **Answer:**  B, C, E

# **Question 4**

#### **Question Type: MultipleChoice**

Which router port is used for dial-in access to the router for CLI management purposes and does not usually pass normal network traffic?

#### **Options:**

- **A-** Fast Ethernet
- **B-** channelized serial
- **C-** AUX
- **D-** Gigabit Ethernet

#### **Answer:**

 $\overline{C}$ 

# **Question 5**

**Question Type: MultipleChoice**

Which set of steps best describes how to assign a static IP address to the Ethernet port on a computer?

#### **Options:**

**A-** From the Network and Sharing Center, click Internet Protocol (TCP/IP), and follow the New Connection Wizard instructions.

**B-** From the Network and Sharing Center, click Change adapter, then double-click a local area connection. Select Internet Protocol (TCP/IP) > Properties > Use the Following Address, and then configure the IP information.

**C-** Click Start. Enter cmd and click OK. Enter the IP address XXX.XXX.XXX.XXX.

**D-** From the Network and Sharing Center, double-click Local Area Connection. Select Properties > iPass Protocol (IEEE 802.1x) > Properties > Static IP.

#### **Answer:**

#### B

### **Question 6**

**Question Type: MultipleChoice**

What does Cisco use for Return Materials Authorization tracking of field-replaceable parts?

#### **Options:**

**A-** product number

**B-** serial number

- **C-** RMA number
- **D-** FRU number

#### **Answer:**

C

To Get Premium Files for 100-490 Visit

[https://www.p2pexams.com/products/100-49](https://www.p2pexams.com/products/100-490)0

For More Free Questions Visit [https://www.p2pexams.com/cisco/pdf/100-49](https://www.p2pexams.com/cisco/pdf/100-490)0